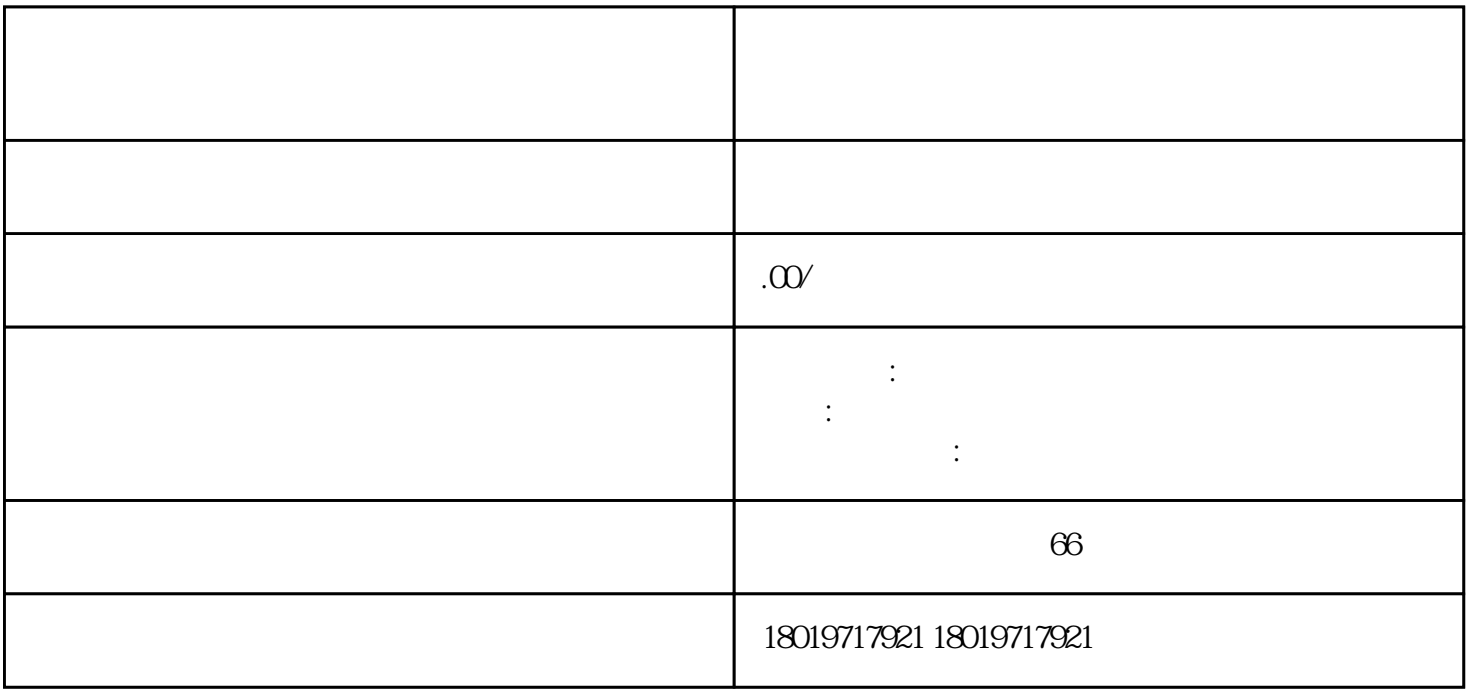

2024

1:注册营业执照

2:刻章

4:税务报到

 $5$ 

3:办理资质许可证

6:核税种

 $7 \pm 7$ 

8:记账报税  $15$ 

9:企业年报

 $2024$ 

 $\frac{d}{dx}$  and  $\frac{d}{dx}$  and  $\frac{d}{dx}$  a

 $\overline{1}$